# **Advanced MATCH-MERGING: Techniques, Tricks, and Traps**

Malachy J. Foley

University of North Carolina at Chapel Hill, NC

## ABSTRACT

Match-merging, or BY merging, is the most common merging technique used in SAS\*\*. Yet, how it works is not always obvious. This tutorial shows many of the technique's nuances and subtleties, gives examples of merges where even experienced programmers have been tripped up, and demonstrates defensive programming strategies.

## INTRODUCTION

Several times a year you hear it. It might be in a SAS users group, at the office, or in the SAS-L. What you hear goes like this: "The SAS merge is a subtle thing"; or "Merge should be made to work better in this situation"; or "Be very carefid with using merge in this case because you get unexpected results!"

This paper is meant to clear up some of the mystery that surrounds the match-merge. It shows some interesting examples of merges where even experienced programmers have been tripped up. It also covers the basics. By the end of this paper the reader should have a strong foundation in match-merging and know how to avoid most of the basic problems programmers typically have with merge.

#### WHAT IS A MERGE?

There are many definitions for merge. All of them talk about taking two or more sorted input files and combining them into one output file. Of course, sorted means that the input files have a common key and that the records in each file are ordered according to the key field(s). Consider the following two input files, as an example.

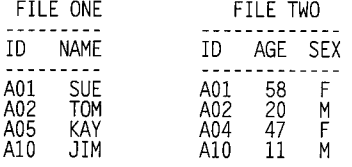

These two files have a common key field called ID. The records in both files are sorted by ID. A Matchmerge in SAS means that records from the one file will be matched up with the records of the second file that have the same ID. The information in the matched records is combined to form one output record. Match-merging the above two input files would give the following result.

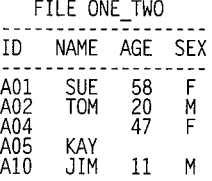

Even with this simple example, there is already a hint of problems. Observe that the records A05 (file ONE) and A04 (file TWO) did not have a matching record. As a result there is missing data for records A04 and A05 in the output file called ONE\_TWO. This case is rather obvious and intuitive. But the cases that we will examine become increasingly more complex.

## A COMMON MISTAKE

The SAS code needed to merge the files as described above is:

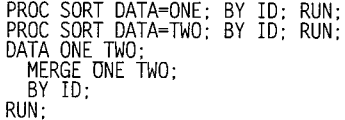

This code is simple enough, but it could be made even simpler. If one knows, for sure, that the input data sets are already sorted then the SAS code could be reduced to:

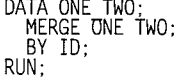

Now, what could be simpler? Well, not much. But this is probably one of the traps: the match-merge is deceivingly simple.

For example, a common error made in coding a matchmerge is to inadvertently forget to include the BY statement. To do so will beget the following unexpected results with no warning or error messages.

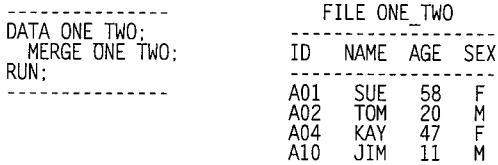

Notice that the A05 ID is lost in this merge and the Name Kay is moved from ID=A05 to ID=A04, and one does not even get a note to say that something is wrong

with the code. All one gets is a bad output file. The reason for this is that SAS recognizes the above code as a valid one-to-one merge rather than the intended matchmerge.

The one-to-one merge is another type of a SAS merge process. It is a DATA step which never has a BY statement. The match-merge, on the other hand, is a DATA step that always has a BY statement. This is the reason a match-merge is also called a BY merge.

### BY VARIABLES AND ASSOCIATED TRAPS

In the SAS match-merge, the matching process is controlled by the BY variables. BY variables are the variables listed in the BY statement. As we have just seen, one can not have a match-merge without a BY statement. There can be one or many BY variables in the BY Statement. To perform a match-merge, the input files must be sorted on the BY variables.

BY variables should be key variables. Key variables are either character or numeric variables that uniquely identify or label the records or observations within the input data sets. Typically, there is only one key variable and it identifies the unit of data the record is associated with, such as a patient, account number, transaction number, household, interviewee, etc.. So, good BY variables are key variables that EXACTLY identify to whom or what the record belongs.

BY variables must be chosen and controlled carefully to have a successfid merge. Programmers have been know to spend hours trying to figure out what was wrong with their SAS code, only to find out that they had faulty BY variables.

There are at least two kinds of traps associated with BY variables: (1) the BY variable does not uniquely identify the record (ambiguous identification); and  $(2)$  the BY variables in the input files have significantly different characteristics.

#### AMBIGUOUS BY VARIABLE

Data items such as name, time, and date are ambiguous, or difficult to obtain correctly. As such, these types of items do not reliably identify records for matching and therefore should not be used as BY variables.

Dates, for example, are notoriously bad identifiers. As an illustration, let's say in a clinical trial, patients need to come into a clinic for a blood draw on a particular date. An intuitive and logical choice for a key variable in this situation would be the visit date.

However, in practice, using the date as the key variable to identify the patient's visit does not work very well. The nurse filling out the form can forget exactly what date it is and record a different day. Even if a computer date is used, such dates have been known to be mis-set. The patient might be unable to come in on the specified day and actually come in the next day. Of course, someone can always transcribe a date incorrectly. How often do people forget exactly what year it is during January? And the list goes on.

Now imagine trying to match two records, one from the lab and another the clinic, when the visit dates are reported differently for the same visit.

Suffice it to say that dates are unreliable key variables. In our particular illustration, a blood draw number or visit number with a check digit would have been a much more reliable choice as a key variable and the resulting merge would have a better chance of matching the records from a lab and a clinic.

#### BY VARIABLE CHARACTERISTICS

Another pitfall associated with BY variables is having different characteristics connected to the same  $B\bar{Y}$ variable in the different input data sets. Some of the characteristics to be on the lookout for are:

- Manipulation History
- Type (numeric or character)
- Justification (for character variables only, usually left)
- Stability
- Length

The following sections will explore each of these characteristics and how they can cause the demise of a match-merge.

#### BY VARIABLE HISTORY

Each BY variable has a processing history, i.e., how it was created, initialized, and later manipulated before it gets to be a BY variable in an input file to a match-merge.

BY variables are key variables, and key variables are essentially labels. Labels, as a rule, are attached to their product and are never changed. And so it should be with record or observation labels. In other words, the ideal history of a BY variable is short and sweet.

A variable which has been derived numerically, manipulated, or changed, in any way, is oflen a poor candidate as a BY variable. The reason is that to match input records, the BY variables must have EXACTLY identical values in all the input files. Approximately the same value will not match the record (unless you are doing a fuzzy merge which is neither discussed here nor recommended).

Because the values must be EXACTLY the same, we suggest that, like all good labels, a BY value be attached once to each record and never altered. If this is impossible, and only if it is impossible, we suggest they have EXACTLY the same history of manipulation. For example, if one file has a numerical BY variable, say ID $x=11$ , and it is multiplied by 10, then it should be multiplied by 10 in the other file. Multiplying by 10 in one file, and dividing by 10 and multiplying by  $100$  in the other tile is mathematically identical, but in practice ll\*lOis notequal to(ll/10)\*100. This difference has to do with decimal-to-binary conversion and the characteristics of fractions. But the moral to the story is to use exactly the same manipulation on the BY variables of all files, or expect disaster. To put it another way, the BY variables in each input file should have identical histories of manipulation (including numeric of manipulation manipulation and LENGTH manipulation).

#### BY VARIABLE TYPE, JUSTIFICATION, AND STABILITY

SAS is not designed to handle different-typed key variables. Each BY variable must be of the same type (numeric or character) in all the input data sets. Thus, if a specific BY variable, say ID3, is numeric in one input data set, it must be numeric in all the data sets. If this is not the case SAS will give an error message like "ERROR: Variable ID3 has been defined as both character and numeric."

This problem can be corrected by converting a given key variable to the same type in all the input files before the MERGE is attempted. However, before trying such a conversion, it is wise to find out why the same-named variable has a different TYPE in different files. While they have the same name, they obviously do not have the same manipulation history and may not even be the same variable. In other words, they could be two different types of data which, by coincidence, were named the same.

SAS will not give any message for character BY variables with different justifications (Iefl or right) in the input data sets. Nor will SAS be able to reliably match the records from input data sets based on such a BY variable. If a BY variable called ACCT NUM has a length of 5, for example, SAS will not match the leftjustified value of "A05" from one data set with the rightjustified value of" A05° from a second data set.

The solution to a justification mismatch problem is to similarly justify all character BY variables before they are merged using the LEFT and RIGHT fimctions. However, once again, one would be well advised to find out why same-named variables have different justifications before attempting a merge.

And a word about stability. Decimal fractions have a way of changing their values ever so slightly without a programmer being aware of the change. Only a very knowledgeable and carefil programmer can use BY variables with decimal fraction values and know, with certainty, that they will match properly. It is recommended that only integers and character variables be used as BY variables. Any variable whose value is a fraction, or derived from fractions, is inherently unstable and should not be used as BY variables.

### BY VARIABLE LENGTH

Another characteristic (and attribute) of BY variables is LENGTH. One should make sure that the LENGTHs of the BY variables are the same in all the input files and that the manipulation history of the LENGTHs, if they have changed, are the same. Look at the following example.

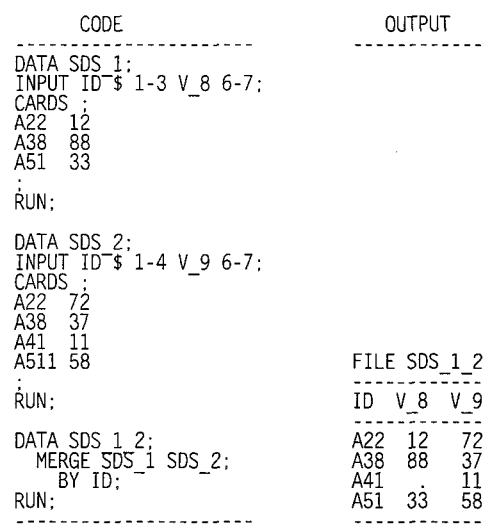

In this example, the variable, ID, has a LENGTH=3 in the first file and a LENGTH=4 in the second tile. At compile time, the program data vector, for the output file, the attributes of each variable is determined by the first input data set where they appear. Thus, in this case, the after first file in the merge statement is scanned, the data vector is  $(ID $3, V_8)$ . Then, the second file is scanned and new variables added to the vector, so that the final output data is  $(ID$3 V_8 V_9)$ . Since the ID has a LENGTH=3 in the data vector, the value of  $ID=511$  in the second file is clipped to A51 and matched with the record A51 from the first file. This is an example of how, when the LENGTHs are different, one can get undesired results.

When the data files are reversed in the merge statement, the desired results are obtained!

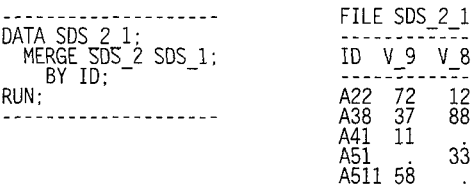

This last example, shows how reversing the order of the data sets in the merge statement can sometimes change the values and records in the output file.

## MATCH-MERGE TYPES

The whole idea of a match-merge is to match records from two or more input files. Records are matched based on the key variables. In SAS the key variables are identified in the BY statement. To understand the subtleties of SAS's match-merge, it is crucial to know three terms that are related to each other. These terms are the BY Variable (which was examined in a previous  $\mathbf{S}$  **32 32 33 4 32 4 33 4 4 32 33 4 4 4 3 4 4 3 4 5 4 5 4 5 4 5 4 5 4 6 5 4 6 4 6 5 4 6 4 6 4 6 4 6 4 6 4 6 4 6 4 6** 

The BY variables are the variables named in the BY statement of the merge. There can be one or many BY variables in the BY Statement. The input files must be sorted on the BY variables.

The BY value is the value a BY variable has in a particular record or observation. The BY group is all the records in a sorted data set that have the same BY values for all the BY variables. The following two SAS data sets, named ALPHA and BETA, will be used to illustrate the different types of BY groups.

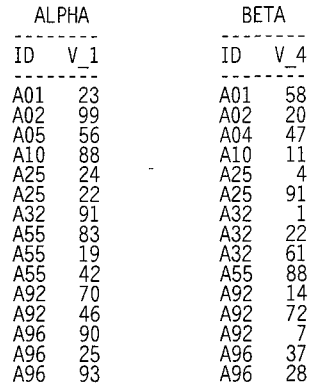

Notice that in the above two input files, there are many different values for the BY variable called ID. The first value for ID is AO1. The second value for ID is A02. For each value of the BY variable in the above two files, there is a correspond set of records. Each set of records is called a BY group. Hence, there are two records for ID=AO1, one record from the ALPHA file and one record from the BETA file.

The next table is a copy of the above two input files with a line separating each BY group of records.

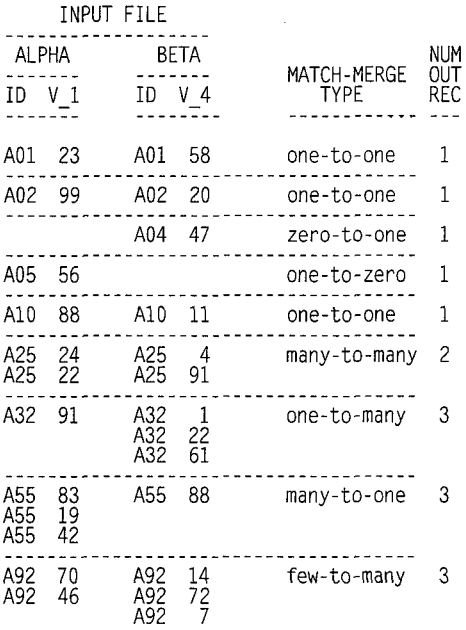

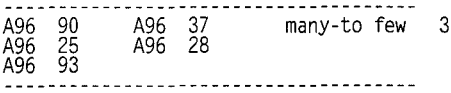

Match-merging is accomplished one BY group at a time. The above table also names eight types of matchmerging. Each type is associated with a BY group. The 8 different types of merges illustrated in the previous table are:

> 1) zero-to-one 2) one-to-zero 3) one-to-one 4) one-to-many 5) many-to-one 6) few-to-many 7) many-to-few 8) many-to-many

The way SAS matches records depends upon how many records are in each of the input files for a given BY group. For this reason, it is very important to be able to recognize BY groups and the corresponding type of match-merge.

In theory, all types of match-merges can coexist in the input files, and they can be arranged in any order and combination. In practice, one usually only finds one or several types of match-merges appearing in the input files.

The number of output records from a match-merge is determined by looking at each of the input BY groups. The previous table shows the number of output records (see the column entitled NUM OUT REC) that would result ffom match-merging the ALPHA and BETA files for each BY group. The table implies that the number of output records for a given BY group is equal to the largest number of records in any of the corresponding input files for that BY group. For example, look at the group of records for  $\overrightarrow{ID} = \overrightarrow{A}92$  in the above table. For  $\overrightarrow{ID} = \overrightarrow{A}92$ , there are 2 input records in the ALPHA data set and 3 input records in the BETA data set, thus, the number of output records for a merge of the two data sets is 3.

BY groups are at the very heart of the SAS matchmerge process. The number of output records depends on the characteristics of the BY group. Variables are the characteristics of the BY group. initialized and retained by BY groups. The value of the IN= data option can be easily ascertained by observing the BY groups. The automatic variables FIRST.variable and LAST.variable are controlled by BY groups.

Furthermore, the match-merge process itself looks at the input records on a BY group by BY group basis, i.e., SAS looks at the first BY group and processes it. Then, it looks at the second BY group and processes it. And, so on.

For each BY group there is a specific type of matchmerge.

The following sections will examine how each type of match-merge is processed and how the corresponding output records are formed.

#### l-TO-l, O-TO-1,AND l-TO-O MATCH-MERGE

The workings of one-to-one, zero-to-one, and one-tozero match-merge are fairly intuitive and have already been examined in the first example given in this paper.

(IMPORTANT: Please note that this paper distinguishes between a one-to-one merge and a one-toone Match-merge. The one-to-one merge is a SAS DATA step with \*no\* BY statement. Whereas the match-merge is a DATA step WITH a BY statement. A one-to-one match-merge is a name given to that part of a matchmerge which corresponds to a BY group with only one record in each of the input data sets.)

### MANY-TO-MANY MATCH-MERGE

The many-to-many type of match-merge occurs when, for a given BY group, there are the same number of records in all the input data sets. A 2-to-2 merge, a 3-to-3 merge, a 6-to-6-to-6 merge, or a 10-to-10 merge are all examples of the many-to-many merge. In this type of merge, the 1st record from each input data set is combined with the first record from each of the other input data sets to form a single output record. Then all the second records within the BY group are combined. This process continues until all the last records in the BY group are combined into one last output record. The following is an example of a many-to-many match-merge for one BY group.

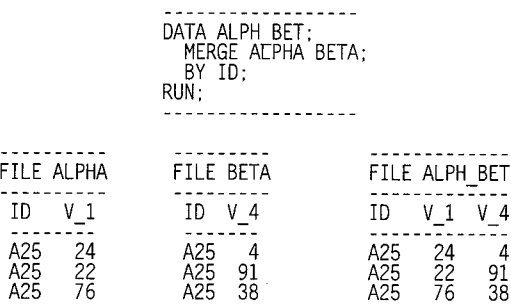

The many-to-many match-merge is essentially a one-toone (non-BY, non-match) merge and has the same drawbacks and dangers. Specifically, one has very little control over the actual order of the records within the BY group for each of the input data sets.

For example, how does one know that the first value of V\_1 (24) is supposed to be matched with the first value of  $V^2$  (4). Why shouldn't V\_1=24 be matched with Why shouldn't V  $1=24$  be matched with  $V^-$ 4=91 (the second value of  $\overline{V}$  4)? If great care is not taken, a many-to-many merge can result in random matching of variable values.

A many-to-many match-merge is DANGEROUS and often unreliable. Having this type of BY group in an input data set oflen points to a key variable that does not sufficiently identify/label/distinguish the different records in at least one of the input data sets. Perhaps additional BY variables are required to make a proper match, or

perhaps the BY variables themselves are faulty (see the BY VARIABLE and associated traps section for a discussion of faulty BY variables).

FEW-TO-MANY MATCH-MERGE

The few-to-many and the many-to-few merges are essentially the same type of merge. Both types of merges are akin to a many-to-many merge and both are DANGEROUS.

The few-to-many type of match-merge occurs when for a given BY group, there is more than one record in the first input data set, and the second input data set has more records than the first. A 2-to-3 merge, a 3-to-5 merge, a 8-to-10, or a x-to-y (where  $y \ge x \ge 1$ ) merge are all examples of the few-to-many match-merge.

In this type of merge the "few"  $(=x)$  records are matched using one-to-one correspondence. For all practical purposes, few-to-many (or x-to-y merge) matchmerge is the same as a many-to-many merge (or a 1-to-1 non-match non-BY merge) for the first "few" records. For the last y-x+l records in the BY group, the match-merge acts like a one-to-many match-merge which is described An example of a few-to-many match-merge follows. (This merge is performed using the code given in the MANY-TO-MANY MATCH-MERGE section.)

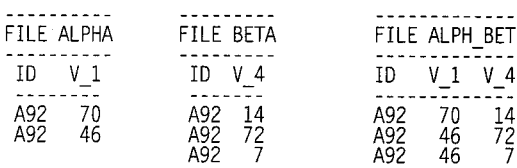

Since essentially the first few records in the BY group of a few-to-many perform a many-to-many match-merge, the few-to-many has the same dangers and the many-tomany match-merge. Both merges are dangerous for the same reasons. Please see the Many-To-Many Matchmerge section for a discussion of the dangers and possible solutions.

Additionally, since the last part of a few-to-many is a 1 to-many match-merge, the few-to-many has the danger that the order of the data sets in the MERGE statement can be significant. See the next section for a discussion of this danger.

## ONE-TO-MANY MATCH-MERGE

The simplest, and most useful, merge after the one-toone match-merge is the one-to-many match-merge. Please consider the following example.

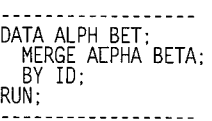

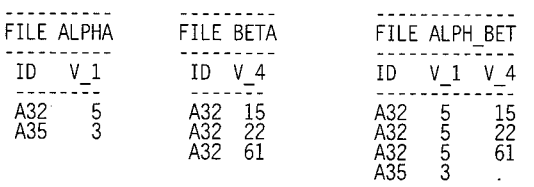

In this merge there are two BY groups. The first output record is the same as in a one-to-one match-merge. But for the second record in the BETA file there is no corresponding ALPHA record, so SAS retains the V\_l value from the first ALPHA record and passes it to the second output record.

It is as if there were a RETAIN statement for all the variables in the input data sets. This automatic retain stays in effect during the BY group. When a new BY group is started the value of all the merged variables is set to missing.

The fact that all the values of all the merge variables are retained throughout the execution of the BY group is important and makes the one-to-many match-merge a Consider the same example with one additional line in the DATA step.

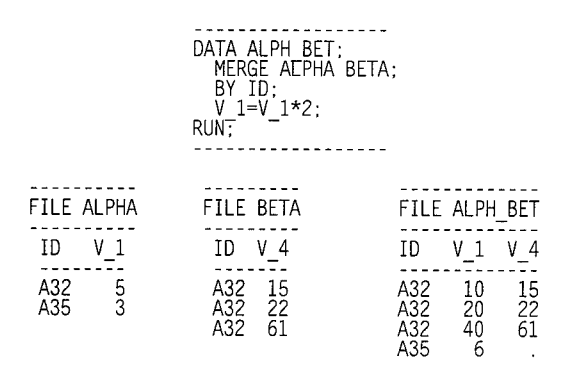

See how the V\_l variable is changing in value for ID=A32! This may be counter-intuitive, but is exactly what is supposed to happen when a value of a variable is retained.

If the intention is for  $V$  1 to have the same value (in this case, 10) for the whole BY group, the following code would provide such a result, provided that there is always exactly one record in the ALPHA data set for each of the BY groups.

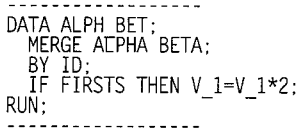

When writing code predicated on some assumption about the data, it is always good programming practice to write additional code to check that the assumption is actually true. All too frequently the actual data one receives in a file does not conform with the file specifications.

We illustrate this principle by applying it to the previous example. There, a line of code (IF FIRSTS THEN V  $1=V_1 * 2$ ;) was added to force V 1 to behave as desired. However, that line of code was added based on the assumption that all the BY groups had exactly one record in the first input file. Thus, the code would execute properly on a 1-to-0 and a 1-to-1 BY group as well as a 1to-many (missing values for  $V_1$  will be accepted). The following code adds a statement that checks that there is one, and only one, ALPHA record in each BY group:

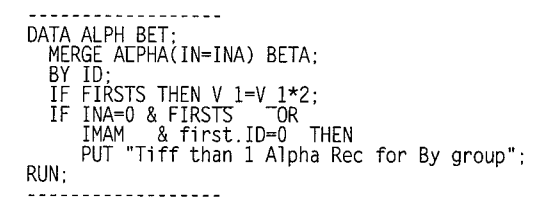

#### OVERLAPPING VARIABLES: A ONE-TO-MAN MATCH-MERGE

The classical idea of a match-merge is to take some variables from one file and ADD them (or tack them on) to a second file. But with SAS, it is possible to have the same variables in both input files. When two input files have some non-key variables in common, those variables are called overlapping variables.

Let's look at another example of a one-to-many merge. This example is the same as the first one-to-many merge we saw. The only difference is this has one overlapping variable, V<sub>4.</sub>  $\overline{\phantom{a}}$ 

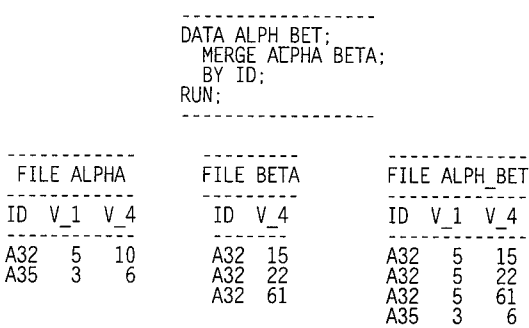

Please note how the value of  $V_4$  in the second merge file overwrites the value of  $V_4$  in the first merge file. Even a missing value can overwrite a valid value.

Since overlapping variables cause SAS to overwrite values, the merit of the overlapping variable is often dubious. Obviously, it is a potentially dangerous situation to have values overwriting each other.

If two input files legitimately have several variables in common, in most situations they would also have the same values in both files. If these two files were to be merged, a good defensive strategy would be to check that the two files do indeed have the same values during the merge. This can easily be accomplished by renaming the

common variables in one file, comparing the two values THE BIGGEST TRICK OF ALL during the merge, and dropping the renamed variables.

Sometimes a variable in one file inadvertently has the same name as in a second file, and the two variables have different information in them. When this happens one gets inadvertent overlapping and overwriting variables. A simple way to avoid this situation is to compare the number of input variables with the number of output variables. If there are two files and no overlapping If there are two files and no overlapping variables, the number of output variables (0) should be the sum of number of input variables  $(11+12)$  less the number of BY variables  $(B)$ . In formula form,  $O = (11+12)$ -B. If there are n files and no overlapping variables, then  $O=(I1+...In)-B*(n-1).$ 

## ORDER OF DATA SETS IN MERGE STATEMENT

In the section BY VARIABLE LENGTH, we have already seen how the order of the data sets in the merge statement altered the results when the characteristics of the key variables were different.

Let's look at another example of a one-to-many merge to examine another case of where the order of the data sets in the MERGE statement alters the results. This example is similar the to the last example. The only difference is that the order of the data sets in the MERGE statement is reversed.

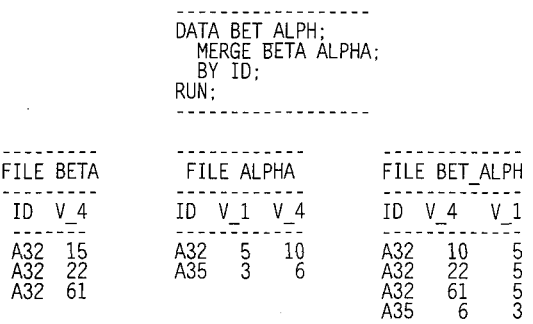

Note that the value of  $V_4$  is different for the first output record! This puts to rest the common This puts to rest the common misconception that the order of the data sets in the MERGE statement has no effect on the value of the resulting variables. As can be seen from this example the order can have a lot to do with the values of the output data set. Whenever there is variable overlap and at least one record in each data set for a BY group, the order of the files in the MERGE statement is significant.

There is a second, and less important, effect of the order of the data sets in the MERGE statement. Specifically, the position of the variables in the output data set is determined by the order of the data sets in the MERGE statement. Observe that in last example the output variables are positioned (in the description part of the data set) as ID V\_4 V\_1, where as in the second last example, the output variables were positioned as ID V  $\,$  1 V  $\,$  4.

This paper's title offers tricks on SAS Merging. The biggest trick of all is to know the SAS Algorithm for the match-merge. Whoever studies the algorithm and gets it down cold, comes a long way in avoiding ALL the traps in the Merge.

The match-merge is just a special type of a DATA Step. So if one knows the DATA Step algorithm, it is fairly easy to take the DATA Step algorithm and embellish it a little to have the MERGE algorithm.

There are many ways to describe the algorithm. One description is given on page 151 of SAS Language: Reference (Version 6, First Edition), under the title "DATA Step Processing during Match-Merging".

This paper has examined most of the more tricky aspects of the algorithm. The next section summarizes what to look out for.

#### **CONCLUSION**

Sometimes the way the match-merge works is counterintuitive.

To insure a successful merge , it is always good to know what types of match-merges are going to be involved and anticipate how records in those kinds of merges are handled. Few-to-many, many-to-few, and many-to-many match-merges should be avoided. To avoid unexpected types of merges, code should be added to the match-merge DATA step to check that only the expected types are occurring in the actual merge.

Overlapping variables should be avoided. Whenever there is variable overlap and at least one record in each data set for a BY group, the order of the files in the MERGE statement is significant. Inadvertent overlapping variables (including inadvertently same-named variables) can be checked for by comparing the variable counts in the input and output data sets.

The order of the data sets in the merge statement will change the position of the variables in the output data set.

The attributes (ex: LENGTH, position) of overlapping variables (including the key variables) are determined by the first input data set in which they appear. Different attributes and characteristics (ex:justification) in the overlapping variables can cause unexpected matching of records. Thus, the attributes and characteristics of all overlapping (including key) variables in all of the input files should be checked to be sure that they are the same.

BY variables should be designed and chosen carefilly, so that they truly and unambiguously identify, label, and distinguish each record in a data set.

Finally, always check that the match-merge DATA step has a BY statement.

## **REFERENCE**

SAS Institute, Inc. (1990), SAS Language: Reference, Version 6, First Edition, Carry, NC: SAS Institute Inc.

## TRADEMARKS

SAS is a registered trademark or trademark of SAS Institute Inc. in the USE and other countries. \*\* indicates USE registration.

Other brand and product names are registered trademarks or trademark of their respective companies.

#### AUTHOR CONTACT ÷.

The author welcomes comments, questions, corrections and suggestions.

Malachy J. Foley 2502 Foxwood Dr. Chapel Hill, NC 27514

Email: FOLEY@unc.edu